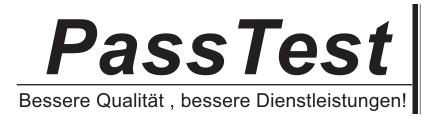

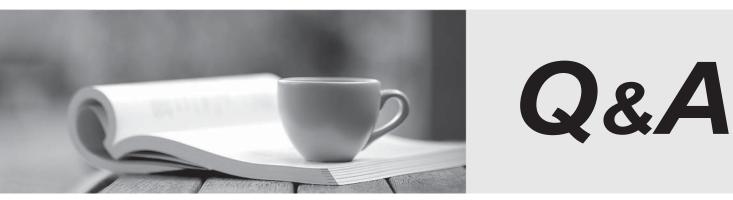

http://www.passtest.de

Einjährige kostenlose Aktualisierung

## Exam : P2140-049

# Title : IBM Rational Focal Point Technical Sales Mastery Test v1

### Version : Demo

1. Which file type is used when adding multiple elements?

- A. Excel (.xls)
- B. Word (.doc)
- C. rich text (.rtf)
- D. text (.txt)

### Answer: A

2.What is the term for any user with access to a workspace.?

- A. client
- B. member
- C. administrator
- D. subscriber
- Answer: B

3. Three of the following services are provided by Rational Focal Point (RFP). Which service is NOT provided by Rational Focal Point (RFP)?

- A. value-based selection
- B. logical code analysis
- C. market planning
- D. planning release content

#### Answer: B

4. What is NOT one of the three types of data that Rational Focal Point (RFP) is specifically designed to manage?

- A. product
- B. portfolio
- C. performance
- D. requirements
- Answer: C

5. Which feature of Rational Focal Point (RFP) is used to chart the results of Pairwise Comparisons?

- A. Prioritize
- B. Visualize
- C. Relational Graph
- D. Display
- Answer: B